# *Wzór nr 8 - Załącznik do formularza wniosku w ramach pilotażowego programu "Aktywny samorząd" Moduł I i II*

### **PEŁNOMOCNICTWO**

#### **Dane osoby, która udziela pełnomocnictwa:**

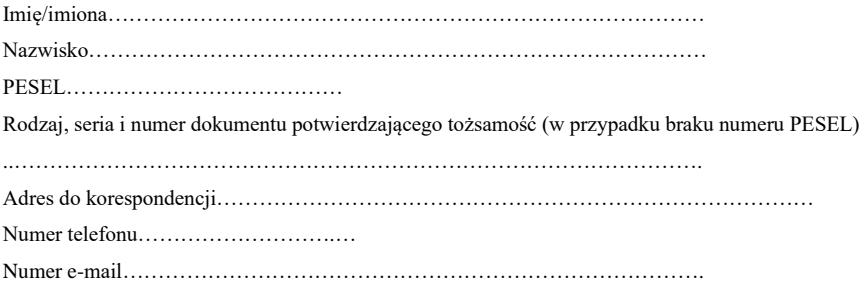

#### **Oświadczenie o udzieleniu pełnomocnictwa:**

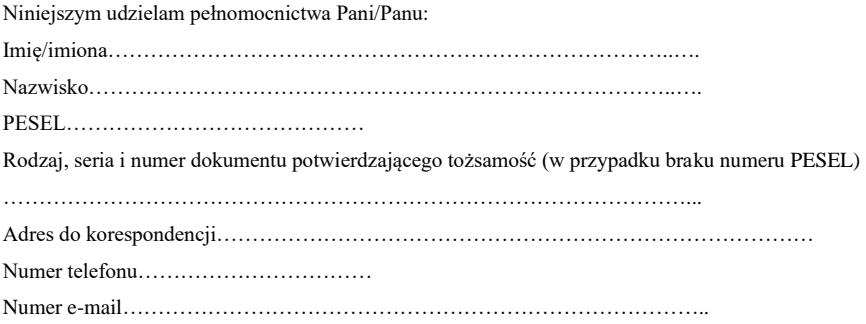

Pełnomocnictwo obejmuje upoważnienie do dokonywania na rzecz mocodawcy wszystkich czynności związanych z wnioskiem o dofinansowanie złożonym w systemie SOW, a w szczególności do podpisania, poprawiania i uzupełniania wniosku o dofinansowanie w systemie SOW, udzielania wyjaśnień i informacji potrzebnych w trakcie rozpatrywania wniosku o dofinansowanie, zawarcia i rozliczenia umowy o dofinansowanie oraz wszelkich działań związanych z realizacją zobowiązań wynikających z umowy dofinansowania zawartej na podstawie wniosku o dofinansowanie. Dla realizacji ww. celów stanowiących przedmiot pełnomocnictwa, niniejsze pełnomocnictwo upoważnia do posługiwania się jego skanem w sieci informatycznej systemu SOW, jak również do okazania/przesłania na wezwanie wersji papierowej oryginału niniejszego pełnomocnictwa lub prawidłowo poświadczonego odpisu pełnomocnictwa.

Pełnomocnictwa udziela się na czas niezbędny do realizacji wszystkich ww. czynności związanych ze złożonym w systemie SOW wnioskiem o dofinansowanie. Pełnomocnictwo może być odwołane przez mocodawcę w każdym czasie.

Potwierdzam prawdziwość i aktualność danych zawartych w niniejszym pełnomocnictwie. Zmiana treści pełnomocnictwa wymaga wprowadzenia do systemu SOW nowego dokumentu pełnomocnictwa, za wyjątkiem zmian danych adresowo-kontaktowych pełnomocnika, o których pełnomocnik poinformuje za pośrednictwem systemu SOW.

…………………………… ……...……………………………………………. data czytelny podpis osoby udzielającej pełnomocnictwa

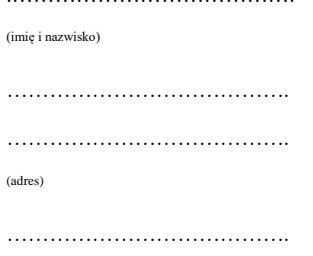

(nr telefonu)

.

## **OŚWIADCZENIE**

Ja niżej podpisana/y …………………………………………………………………………………….

legitymująca/y się dowodem osobistym nr …………………………………………………………….

uprzedzona/y o odpowiedzialności karnej za złożenie fałszywego oświadczenia wynikającej z art. 233 § 1 Kodeksu Karnego – "kto składając zeznania mające służyć za dowód w postępowaniu sądowym lub w innym postępowaniu prowadzonym na podstawie ustawy, zeznaje nieprawdę lub zataja prawdę, podlega karze pozbawienia wolności od 6 miesięcy do lat 8" oświadczam, że:

nie jestem i w ciągu ostatnich 3 lat nie byłam/em właścicielem, współwłaścicielem, przedstawicielem prawnym (pełnomocnikiem) lub handlowym, członkiem organów nadzorczych bądź zarządzających lub pracownikiem firm(Y), oferujących sprzedaż towarów/usług będących przedmiotem wniosku jaki złożyłam/em w imieniu ………………………………………………………………………………………... , ani nie jestem i nie byłam/em w żaden inny sposób powiązany z zarządem tych firm poprzez np. związki gospodarcze, rodzinne, osobowe itp.

……………………………………

.…………………………………. …………………………..

(miejscowość, data)

(podpis)